# SAVENET Ethernet Gateway SN-4401-LNGW

PC/AT OS Windows98/98Se/Me/NT4.0(SP3 )/2000/Xp

SN-4401-LNGW

 $\overline{\mathbb{A}}$ 

# $SN-4401-LNGW$

## 1. SN-4401-LNGW

 $SN-4401-LNGW$   $DIN$   $35mm$ 

 $SN-4401-LNGW$  DIN

#### $SN-4401-LNGW$  DIN

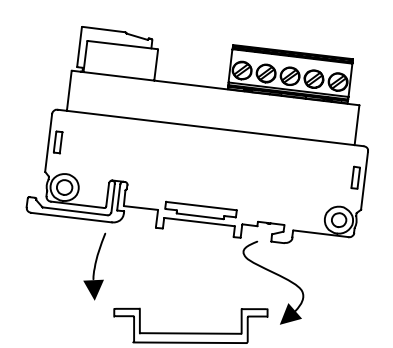

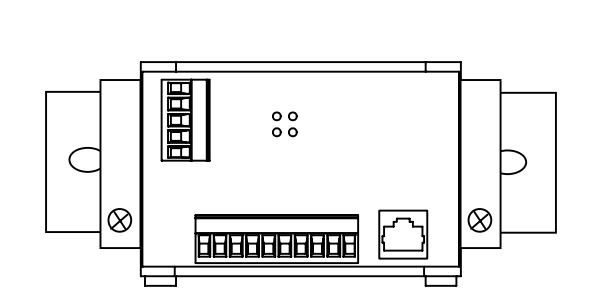

#### SN-4401-LNGW

SN-4401-LNGW / OFF **SN-4401-LNGW** 

#### $2.$

# $SN-4401-LNGW$

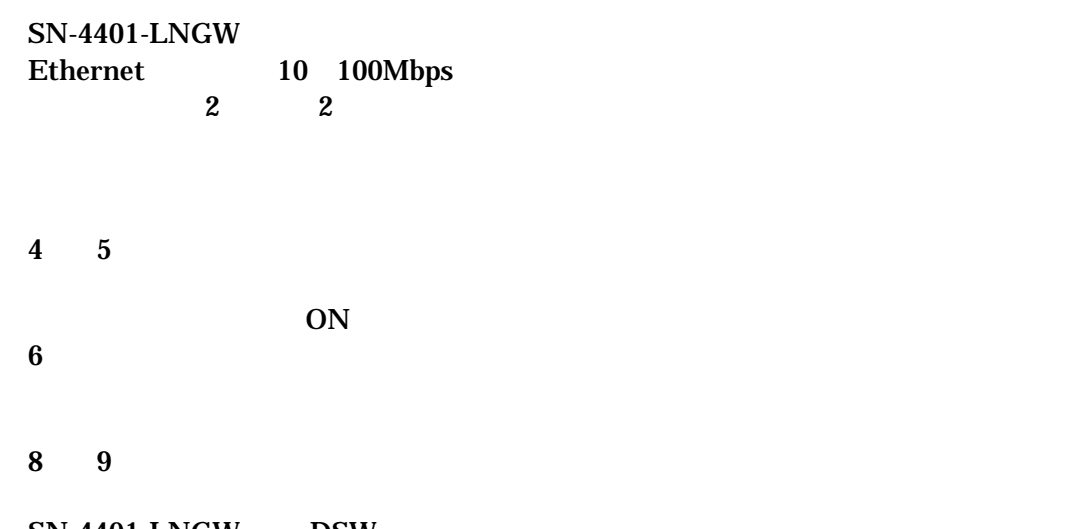

 $SN-4401-LNGW$  DSW  $\overline{3}$ 

SN-4401-LNGW DSW

### 3. SN-4401-LNGW

#### DSW

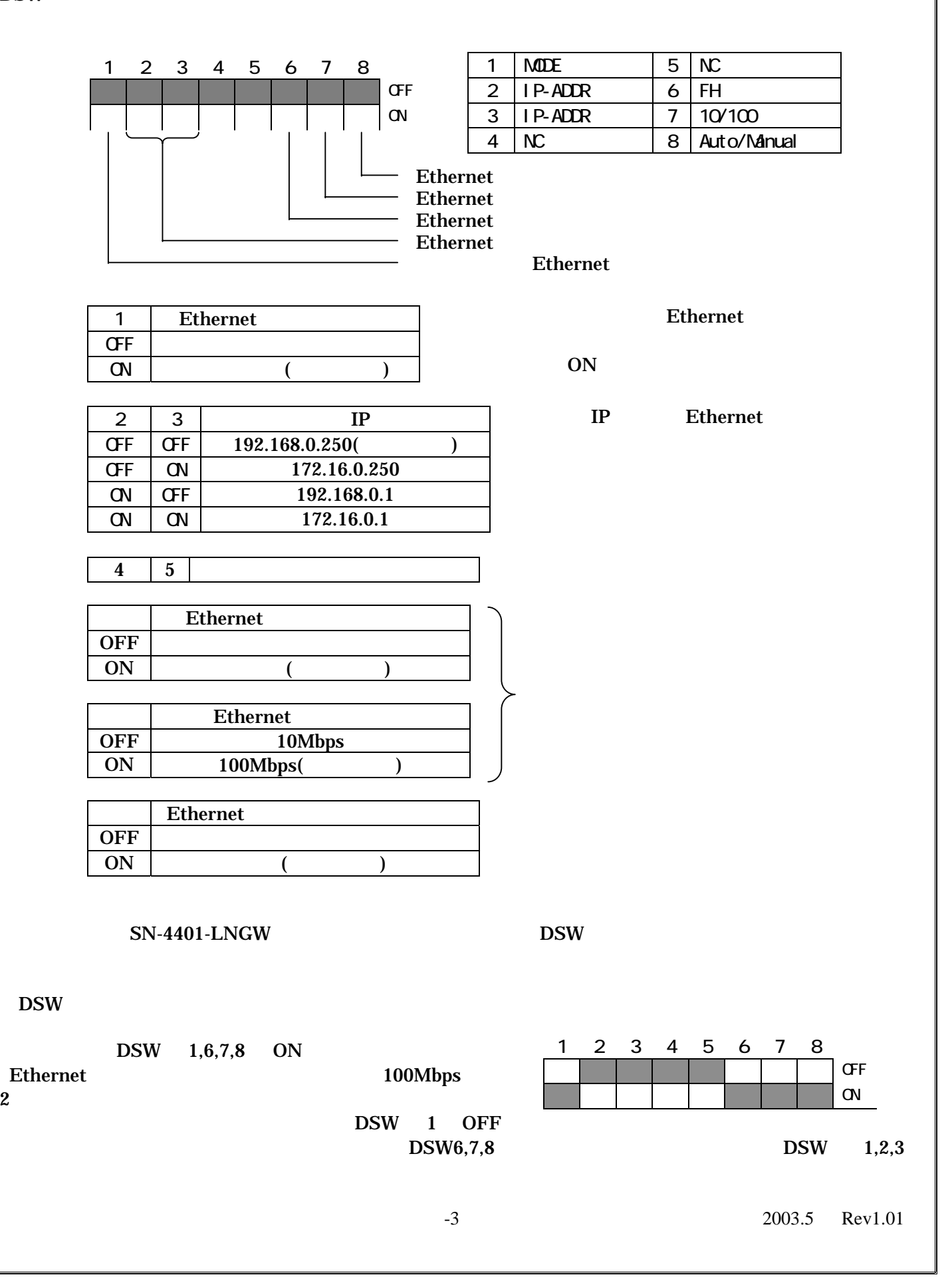

#### 4. SN-4401-LNGW

 $SN-4401-LMGW$  2

 $(1) PC$  SN-4401-LNGW PC SN-4401-LNGW Pear to Pear

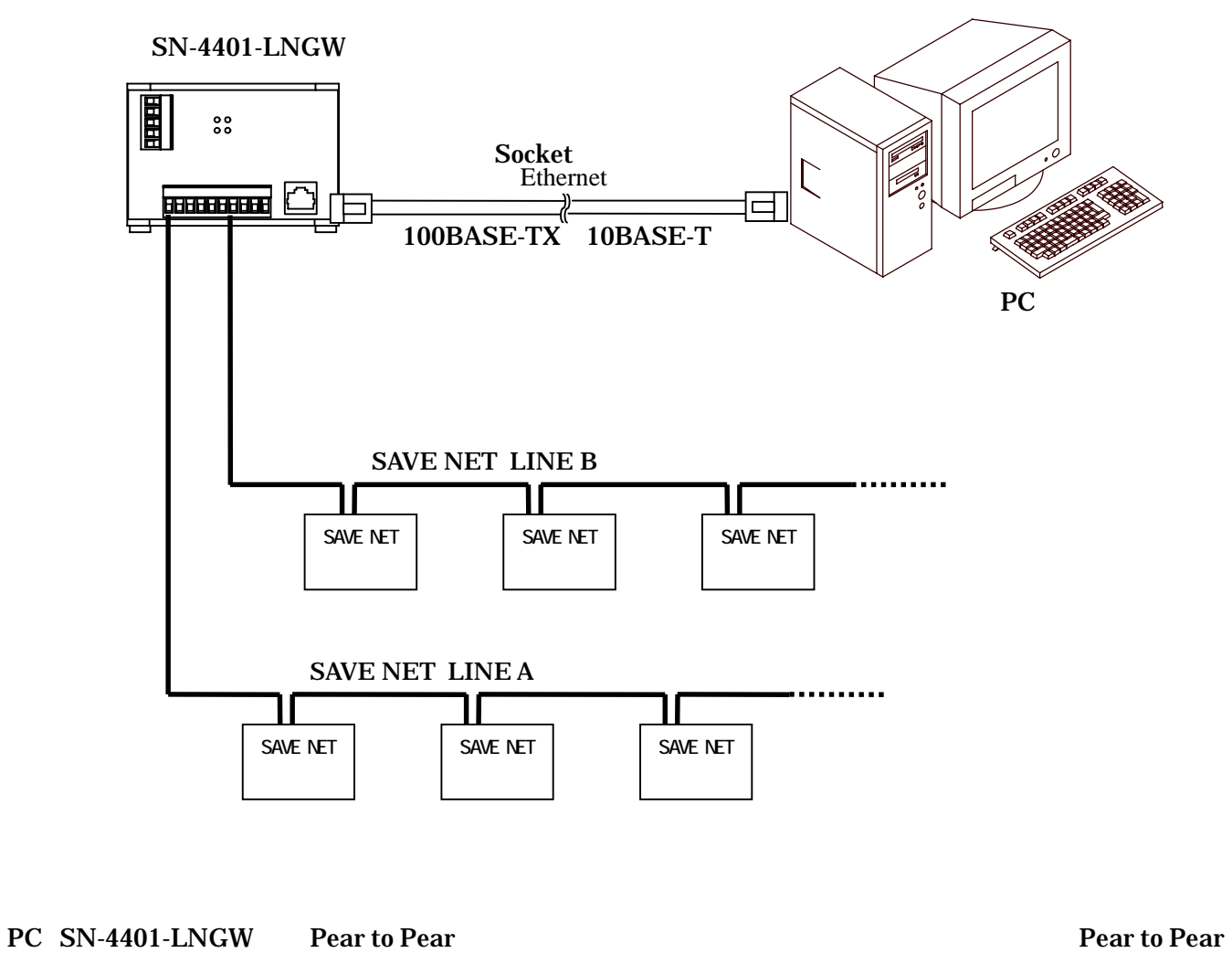

Ethernet

 $(2)PC$  SN-4401-LNGW PC SN-4401-LNGW

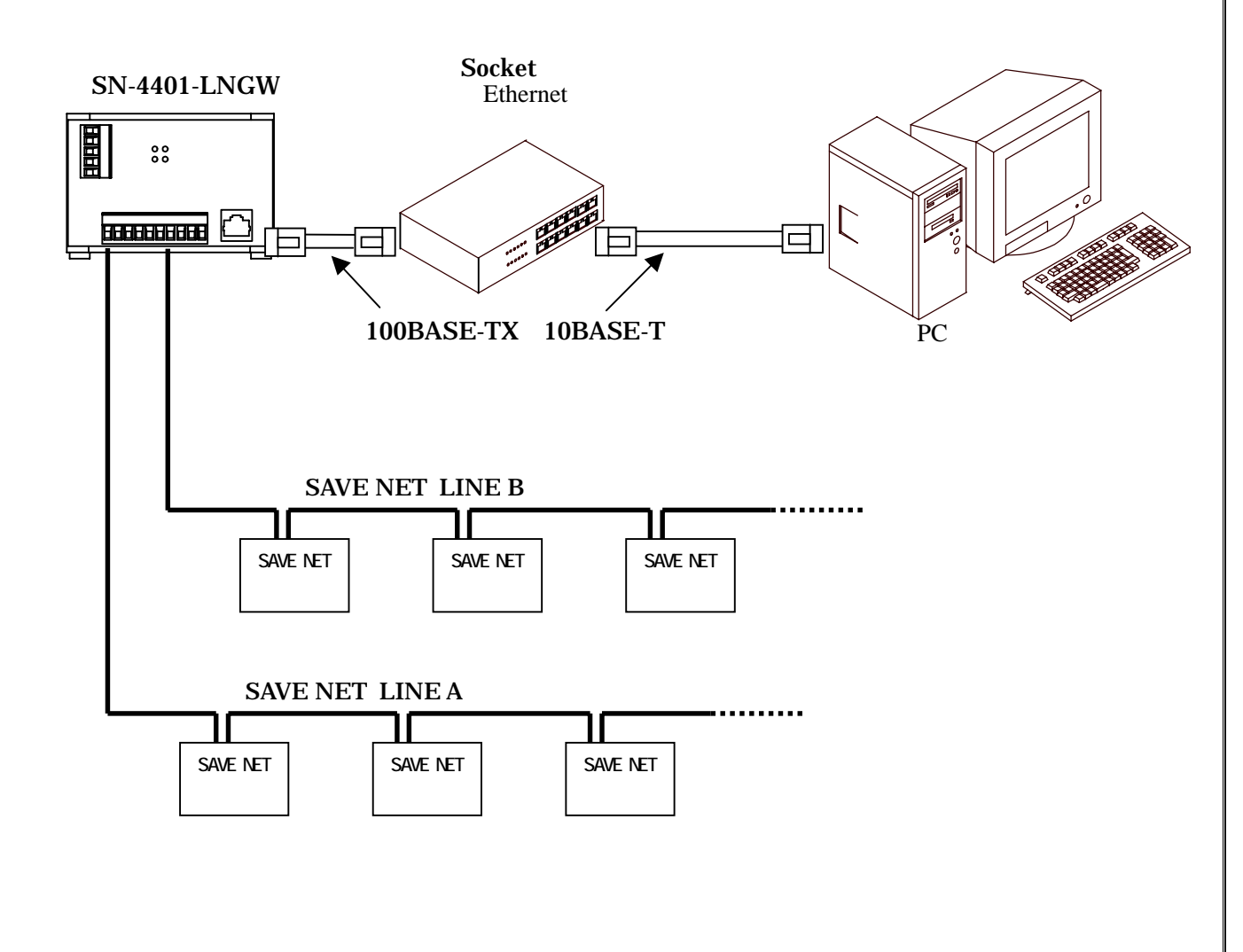

PC SN-4401-LNGW

Ethernet

# $5.$  SN-4401-LNGW

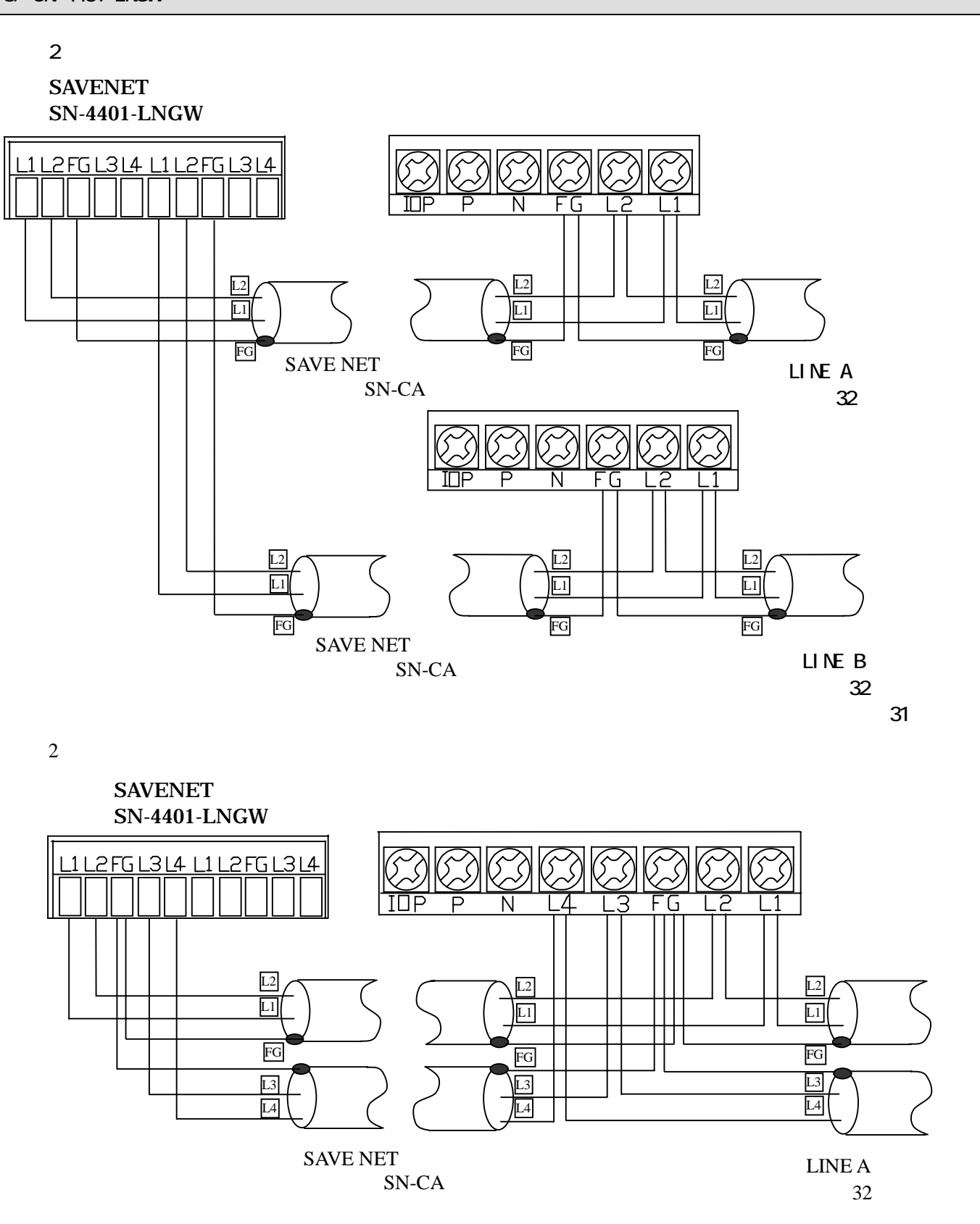

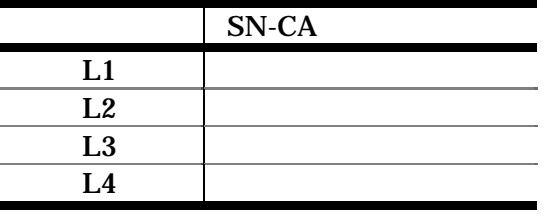

-6 2003.5 Rev1.01

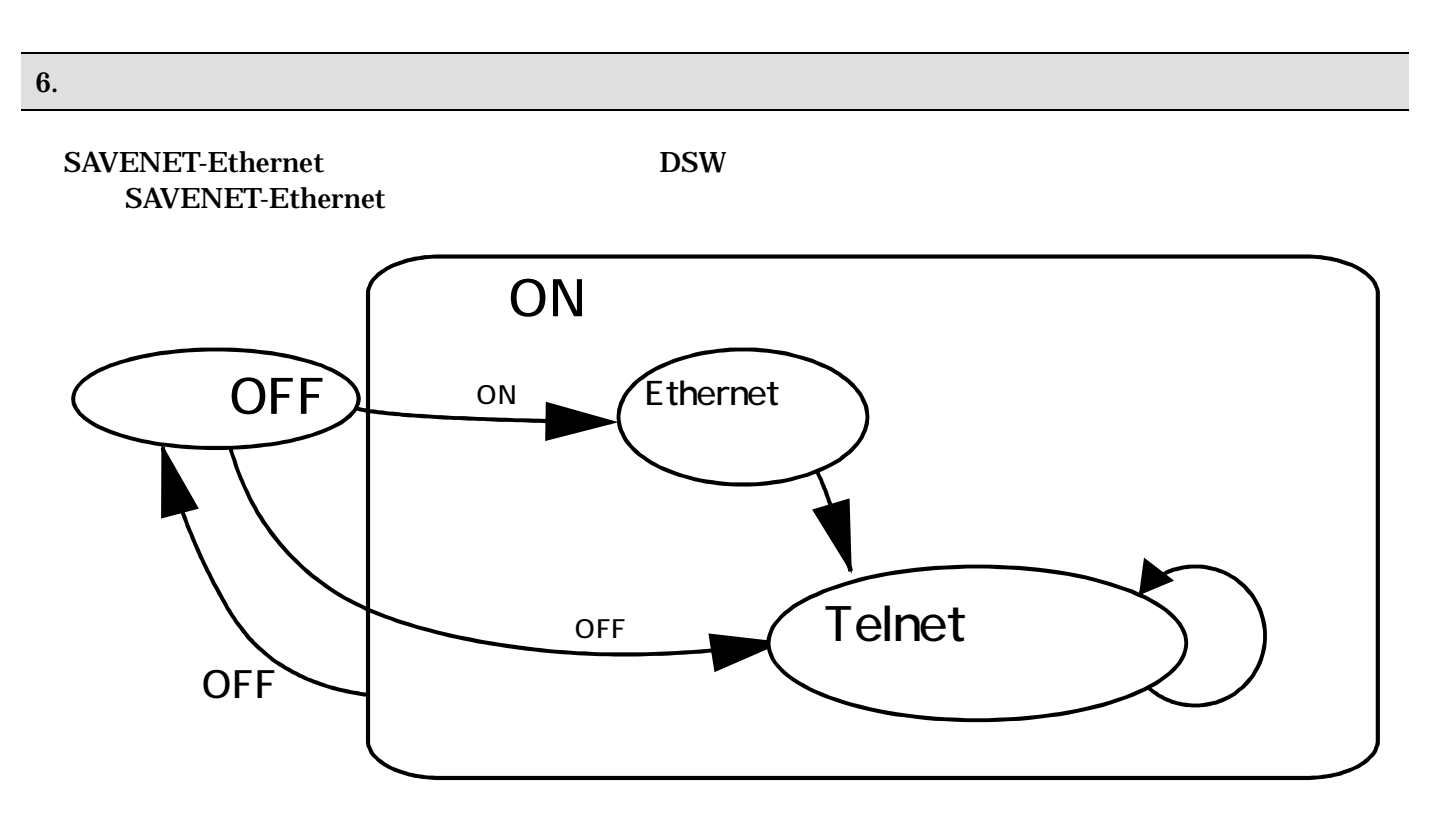

SAVENET-Ethernet

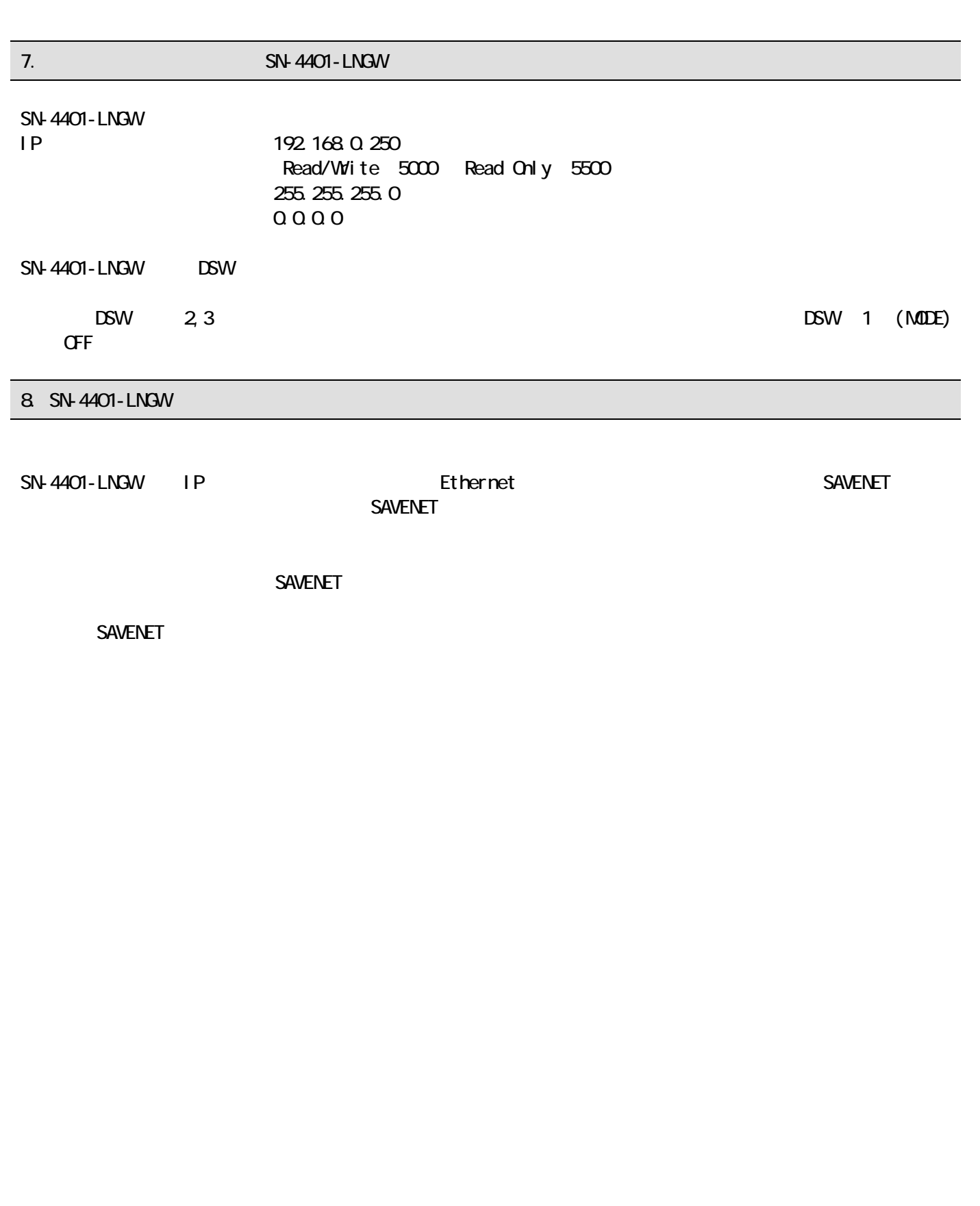

9. ユーザーサポート

お問い合わせ・障害の状況について

・どのような症状が発生するのか、またどのような状況で発生するのかをお知らせください。

・アプリケーション使用中の障害につきましては、そのアプリケーションの処理内容もお知らせください。

保守サービスのご案内

保証期間(お買い上げ日より1年間)中の故障につきましては無償修理(但し、お客様責の場合は、除きま す)いたします。

不具合品の交換につきましては、センドバック方式を基本といたします。

安全にお使いいただくために

・本製品を特殊用途(原子力、電力、航空宇宙、医療等)への使用をご検討の際は、弊社ユーザーサポートま でご相談ください。

・本製品の故障により、重大な事故、損失が発生する可能性のある設備への使用に際しましては、バックアッ プやフェールセーフ機能をシステム的に設置していただきますようよろしくお願いいたします。

# 株式会社 オンテック

URL :  $http://www.ontec.co.jp$ 〒564-0062 大阪府吹田市内本町 1-1-33 大阪営業所 TEL: 06-4860-4860 FAX: 06-4860-4864 E-Mail : rdsales@ontec.co.jp

横浜営業所 TEL : 045-470-7636